### **INDEX**

### **A**

aaa accounting dot1x command **1-1** aaa authentication dot1x command **1-3** aaa authorization network command **1-5, 1-27, 1-34, 1-36, 1-39, 1-41, 1-43, 1-180, 1-364, 1-579, 1-7, 1-41** AAA methods **1-3** access control entries See ACEs access control lists See ACLs access groups IP **1-237** MAC, displaying **1-724** access list, IPv6 **1-314** access map configuration mode **1-381** access mode **1-934** access ports **1-934** ACEs **1-154, 1-471** ACLs deny **1-152** displaying **1-560** for non-IP protocols **1-368** IP **1-237** matching **1-381** on Layer 2 interfaces **1-237** permit **1-469** action command **1-8** address aliasing **1-439** aggregate-port learner **1-455** allowed VLANs **1-954** archive copy-sw command **1-10** archive download-sw command **1-13** archive tar command **1-18** archive upload-sw command **1-21** arp (boot loader) command **1-2** arp access-list command **1-23**

authentication command bounce-port ignore **1-25** authentication command disable-port ignore **1-26** authentication control-direction command **1-27** authentication event command **1-29** authentication event linksec fail action command **1-33** authentication failed VLAN See dot1x auth-fail vlan authentication fallback command **1-34** authentication host-mode command **1-36** authentication linksec policy command **1-38** authentication mac-move permit command **1-39** authentication open command **1-41** authentication order command **1-43** authentication periodic command **1-45** authentication port-control command **1-47** authentication priority command **1-49** authentication timer command **1-51** authentication violation command **1-53** auth-fail max-attempts See dot1x auth-fail max-attempts auth-fail vlan See dot1x auth-fail vlan auth open command **1-41** auth order command **1-43** authorization state of controlled port **1-197** auth timer command **1-51** autonegotiation of duplex mode **1-211** auto qos classify command **1-55** auto qos trust command **1-58** auto qos video command **1-61** auto qos voip command **1-64**

### **B**

BackboneFast, for STP **1-853** backup interfaces configuring **1-928** displaying **1-648** boot (boot loader) command **1-3**

boot auto-copy-sw command **1-71** boot auto-download-sw command **1-72** boot config-file command **1-75** boot enable-break command **1-76** boot helper command **1-77** boot helper-config file command **1-78** booting Cisco IOS image **1-81** displaying environment variables **1-573** interrupting **1-76** manually **1-79** boot loader accessing **1-1** booting Cisco IOS image **1-3** helper image **1-77** directories creating **1-19** displaying a list of **1-8** removing **1-23** displaying available commands **1-13** memory heap utilization **1-14** version **1-30** environment variables described **1-24** displaying settings **1-24** location of **1-25** setting **1-24** unsetting **1-28** files copying **1-6** deleting **1-7** displaying a list of **1-8** displaying the contents of **1-5, 1-20, 1-27** renaming **1-21** file system formatting **1-11** initializing flash **1-10**

running a consistency check **1-12** prompt **1-1** resetting the system **1-22** boot manual command **1-79** boot private-config-file command **1-80** boot system command **1-81** boot time-copy-sw command **1-70** BPDU filtering, for spanning tree **1-854, 1-888** BPDU guard, for spanning tree **1-856, 1-888** broadcast storm control **1-911**

### **C**

candidate switches See clusters cat (boot loader) command **1-5** CDP, enabling protocol tunneling for **1-341** channel-group command **1-85** channel-protocol command **1-89** Cisco Redundant Power System 2300 configuring **1-493** managing **1-493** Cisco SoftPhone auto-QoS configuration **1-64** trusting packets sent from **1-428 CISP** See Client Information Signalling Protocol cisp debug platform cisp command **1-41** cisp enable command **1-90** class command **1-91** class-map command **1-94** class maps creating **1-94** defining the match criteria **1-383** displaying **1-580** class of service See CoS clear dot1x command **1-96**

clear eap sessions command **1-97** clear errdisable interface **1-98** clear ip arp inspection log command **1-99** clear ip arp inspection statistics command **1-100** clear ipc command **1-103** clear ip dhcp snooping database command **1-101** clear ipv6 dhcp conflict command **1-104** clear l2protocol-tunnel counters command **1-105** clear lacp command **1-106** clear logging onboard command **1-107** clear logging smartlog statistics interface command **1-108** clear mac address-table command **1-109, 1-110** clear macsec counters interface command **1-111** clear mka command **1-112** clear nmsp statistics command **1-114** clear pagp command **1-115, 1-119** clear port-security command **1-116** clear psp counter **1-118** clear psp counter command **1-118** clear spanning-tree counters command **1-120** clear spanning-tree detected-protocols command **1-121** clear vmps statistics command **1-122** clear vtp counters command **1-123** Client Information Signalling Protocol **1-90, 1-180, 1-579, 1-7, 1-41** cluster commander-address command **1-124** cluster discovery hop-count command **1-126** cluster enable command **1-127** cluster holdtime command **1-129** cluster member command **1-130** cluster outside-interface command **1-132** cluster run command **1-133** clusters adding candidates **1-130** binding to HSRP group **1-134** building manually **1-130** communicating with devices outside the cluster **1-132** members by using Telnet **1-515**

debug messages, display **1-8** displaying candidate switches **1-583** debug messages **1-8** member switches **1-585** status **1-581** hop-count limit for extended discovery **1-126** HSRP standby groups **1-134** redundancy **1-134** SNMP trap **1-842** cluster standby-group command **1-134** cluster timer command **1-136** command modes defined **1-2** command switch See clusters confidentiality-offset command **1-139** configuration files password recovery disable considerations **1-1** specifying the name **1-75, 1-80** configuring multiple interfaces **1-233** config-vlan mode commands **1-981** copy (boot loader) command **1-6** copy logging onboard command **1-137** CoS assigning default value to incoming packets **1-398** assigning to Layer 2 protocol packets **1-344** overriding the incoming value **1-398** CoS-to-DSCP map **1-402** CPU ASIC statistics, displaying **1-587** crashinfo files **1-223** critical VLAN **1-31**

## **D**

debug authentication **1-2** debug auto qos command **1-4** debug backup command **1-6** debug cisp command **1-7**

debug cluster command **1-8** debug device-sensor command **1-10** debug dot1x command **1-12** debug dtp command **1-13** debug eap command **1-14** debug etherchannel command **1-15** debug fastethernet command **1-16** debug ilpower command **1-17** debug interface command **1-18** debug ip dhcp snooping command **1-19** debug ip igmp filter command **1-21** debug ip igmp max-groups command **1-22** debug ip igmp snooping command **1-23** debug ip verify source packet command **1-20** debug lacp command **1-24** debug lldp packets command **1-25** debug mac-notification command **1-27** debug macsec command **1-28** debug matm command **1-29** debug matm move update command **1-30** debug mka command **1-31** debug monitor command **1-33** debug mvrdbg command **1-34** debug nmsp command **1-35** debug nvram command **1-36** debug pagp command **1-37** debug platform acl command **1-38** debug platform backup interface command **1-40** debug platform cisp command **1-41** debug platform cli-redirection main command **1-42** debug platform configuration command **1-43, 1-51** debug platform cpu-queues command **1-44** debug platform device-manager command **1-46** debug platform dot1x command **1-47** debug platform etherchannel command **1-48** debug platform fallback-bridging command **1-49** debug platform forw-tcam command **1-50** debug platform ip arp inspection command **1-52** debug platform ipc command **1-61**

debug platform ip dhcp command **1-53** debug platform ip igmp snooping command **1-54** debug platform ip multicast command **1-56** debug platform ip unicast command **1-58** debug platform ip wccp command **1-60** debug platform led command **1-62** debug platform matm command **1-63** debug platform messaging application command **1-64** debug platform phy command **1-65** debug platform pm command **1-67** debug platform port-asic command **1-69** debug platform port-security command **1-70** debug platform qos-acl-tcam command **1-71** debug platform remote-commands command **1-72** debug platform resource-manager command **1-73** debug platform snmp command **1-74** debug platform span command **1-75** debug platform stack-manager command **1-76** debug platform supervisor-asic command **1-77** debug platform sw-bridge command **1-78** debug platform tcam command **1-79** debug platform udld command **1-82** debug platform vlan command **1-83** debug pm command **1-84** debug port-security command **1-86** debug qos-manager command **1-87** debug spanning-tree backbonefast command **1-90** debug spanning-tree bpdu command **1-91** debug spanning-tree bpdu-opt command **1-92** debug spanning-tree command **1-88** debug spanning-tree mstp command **1-93** debug spanning-tree switch command **1-95** debug spanning-tree uplinkfast command **1-97** debug sw-vlan command **1-98** debug sw-vlan ifs command **1-100** debug sw-vlan notification command **1-101** debug sw-vlan vtp command **1-103** debug udld command **1-105** debug vqpc command **1-107**

default policy, MKA **1-389** define interface-range command **1-140** delete (boot loader) command **1-7** delete command **1-142** deny (ARP access-list configuration) command **1-145** deny (IPv6) command **1-147** deny command **1-152** detect mechanism, causes **1-214** device-sensor accounting command **1-155** device-sensor filter-list command **1-156** device-sensor filter-list dhcp command **1-159** device-sensor filter-spec command **1-161** device-sensor notify command **1-163** DHCP snooping accepting untrusted packets from edge switch **1-271** enabling on a VLAN **1-277** option 82 **1-269, 1-271** trust on an interface **1-275** error recovery timer **1-219** rate limiting **1-274** DHCP snooping binding database binding file, configuring **1-267** bindings adding **1-265** deleting **1-265** displaying **1-671** clearing database agent statistics **1-101** database agent, configuring **1-267** displaying binding entries **1-671** database agent status **1-673, 1-675** renewing **1-523** Digital Optical Monitoring see DoM dir (boot loader) command **1-8** directories, deleting **1-142** DoM displaying supported transceivers **1-662**

domain name, VTP **1-996** dot1x auth-fail max-attempts **1-174** dot1x auth-fail vlan **1-176** dot1x command **1-172** dot1x control-direction command **1-178** dot1x credentials (global configuration) command **1-180** dot1x critical global configuration command **1-181** dot1x critical interface configuration command **1-183** dot1x default command **1-185** dot1x fallback command **1-186** dot1x guest-vlan command **1-187** dot1x host-mode command **1-189** dot1x initialize command **1-190** dot1x mac-auth-bypass command **1-191** dot1x max-reauth-req command **1-193** dot1x max-req command **1-195** dot1x pae command **1-196** dot1x port-control command **1-197** dot1x re-authenticate command **1-199** dot1x reauthentication command **1-200** dot1x supplicant controlled transient command **1-201** dot1x supplicant force-multicast command **1-203** dot1x test eapol-capable command **1-204** dot1x test timeout command **1-205** dot1x timeout command **1-206** dot1x violation-mode command **1-209** dropping packets, with ACL matches **1-8** drop threshold, Layer 2 protocol tunneling **1-341** DSCP-to-CoS map **1-402** DSCP-to-DSCP-mutation map **1-402** DTP **1-935** DTP flap error detection for **1-214** error recovery timer **1-219** DTP negotiation **1-939** dual IPv4 and IPv6 templates **1-463** duplex command **1-210** dynamic-access ports configuring **1-923**

restrictions **1-924** dynamic ARP inspection ARP ACLs apply to a VLAN **1-245** define **1-23** deny packets **1-145** display **1-564** permit packets **1-461** clear log buffer **1-99** statistics **1-100** display ARP ACLs **1-564** configuration and operating state **1-666** log buffer **1-666** statistics **1-666** trust state and rate limit **1-666** enable per VLAN **1-257** error detection for **1-214** error recovery timer **1-219** log buffer clear **1-99** configure **1-249** display **1-666** rate-limit incoming ARP packets **1-247** statistics clear **1-100** display **1-666** trusted interface state **1-253** type of packet logged **1-258** validation checks **1-255** dynamic auto VLAN membership mode **1-934** dynamic desirable VLAN membership mode **1-934** Dynamic Host Configuration Protocol (DHCP) See DHCP snooping Dynamic Trunking Protocol See DTP

### **E**

EAP-request/identity frame maximum number to send **1-195** response time before retransmitting **1-206** encapsulation methods **1-954** environment variables, displaying **1-573** epm access-control open **1-212** errdisable detect cause command **1-214** errdisable detect cause small-frame command **1-217** errdisable recovery cause small-frame **1-222** errdisable recovery command **1-219** error conditions, displaying **1-634** error disable detection **1-214** error-disabled interfaces, displaying **1-647** EtherChannel assigning Ethernet interface to channel group **1-85** creating port-channel logical interface **1-231** debug EtherChannel/PAgP, display **1-15** debug platform-specific events, display **1-48** displaying **1-637** enabling Layer 2 protocol tunneling for LACP **1-342** PAgP **1-342** UDLD **1-342** interface information, displaying **1-647** LACP clearing channel-group information **1-106, 1-107** debug messages, display **1-24** displaying **1-708** modes **1-85** port priority for hot-standby ports **1-345** restricting a protocol **1-89** system priority **1-347** load-distribution methods **1-479** PAgP aggregate-port learner **1-455** clearing channel-group information **1-115** debug messages, display **1-37**

displaying **1-780** error detection for **1-214** error recovery timer **1-219** learn method **1-455** modes **1-85** physical-port learner **1-455** priority of interface for transmitted traffic **1-457** Ethernet controller, internal register display **1-589, 1-597** Ethernet Management port, debugging **1-16** Ethernet statistics, collecting **1-541** exception crashinfo command **1-223, 1-228** extended discovery of candidate switches **1-126** extended-range VLANs and allowed VLAN list **1-954** and pruning-eligible list **1-954** configuring **1-980** extended system ID for STP **1-862**

### **F**

fallback profile command **1-224** fallback profiles, displaying **1-640** fan information, displaying **1-625** file name, VTP **1-996** files, deleting **1-142** flash\_init (boot loader) command **1-10** flexible authentication ordering **1-43** Flex Links configuring **1-928** displaying **1-648** flow-based SPAN **1-433** flowcontrol command **1-226** format (boot loader) command **1-11** forwarding packets, with ACL matches **1-8** forwarding results, display **1-7** frame forwarding information, displaying **1-7** front-end controller counter and status information **1-9** fsck (boot loader) command **1-12** FSPAN **1-433**

# **G**

global configuration mode **1-2, 1-4**

# **H**

hardware ACL statistics **1-560** health monitoring diagnostic tests **1-165** help (boot loader) command **1-13** hierarchical policy maps **1-477** hop-count limit for clusters **1-126** host connection, port configuration **1-933** host ports, private VLANs **1-937** Hot Standby Router Protocol See HSRP **HSRP** binding HSRP group to cluster **1-134** standby group **1-134** hw-module switch command **1-230**

# **I**

IEEE 802.1Q trunk ports and native VLANs **1-987** IEEE 802.1Q tunnel ports configuring **1-934** displaying **1-615** limitations **1-935** IEEE 802.1x and switchport modes **1-935** violation error recovery **1-219** See also port-based authentication IGMP filters applying **1-281** debug messages, display **1-21** IGMP groups, setting maximum **1-282** IGMP maximum groups, debugging **1-22** IGMP profiles creating **1-284** displaying **1-678**

IGMP snooping adding ports as a static member of a group **1-300** displaying **1-679, 1-683, 1-684** enabling **1-286** enabling the configurable-leave timer **1-288** enabling the Immediate-Leave feature **1-297** flooding query count **1-294** interface topology change notification behavior **1-296** multicast table **1-681** querier **1-290** query solicitation **1-294** report suppression **1-292** switch topology change notification behavior **1-294** images See software images Immediate-Leave processing IGMP **1-297** IPv6 **1-337** MVR **1-441** interface configuration mode **1-2, 1-4** interface port-channel command **1-231** interface range command **1-233** interface-range macros **1-140** interfaces assigning Ethernet interface to channel group **1-85** configuring **1-210** configuring multiple **1-233** creating port-channel logical **1-231** debug messages, display **1-18** disabling **1-837** displaying the MAC address table **1-732** restarting **1-837** interface speed, configuring **1-899** interface vlan command **1-235** internal power supplies See power supplies internal registers, displaying **1-589, 1-597, 1-604** Internet Group Management Protocol See IGMP

invalid GBIC error detection for **1-214** error recovery timer **1-219** ip access-group command **1-237** ip address command **1-240** IP addresses, setting **1-240** IP address matching **1-381** ip admission command **1-242** ip admission name proxy http command **1-243** ip arp inspection filter vlan command **1-245** ip arp inspection limit command **1-247** ip arp inspection log-buffer command **1-249** ip arp inspection trust command **1-253** ip arp inspection validate command **1-255** ip arp inspection vlan command **1-257** ip arp inspection vlan logging command **1-258** ip device tracking command **1-260** ip device tracking probe command **1-262** IP DHCP snooping See DHCP snooping ip dhcp snooping binding command **1-265** ip dhcp snooping command **1-264** ip dhcp snooping database command **1-267** ip dhcp snooping information option allow-untrusted command **1-271** ip dhcp snooping information option command **1-269** ip dhcp snooping information option format remote-id command **1-273** ip dhcp snooping limit rate command **1-274** ip dhcp snooping trust command **1-275** ip dhcp snooping verify command **1-276** ip dhcp snooping vlan command **1-277** ip dhcp snooping vlan information option format-type circuit-id string command **1-279** ip igmp filter command **1-281** ip igmp max-groups command **1-282, 1-307, 1-309** ip igmp profile command **1-284** ip igmp snooping command **1-286** ip igmp snooping last-member-query-interval command **1-288**

ip igmp snooping querier command **1-290** ip igmp snooping report-suppression command **1-292** ip igmp snooping tcn command **1-294** ip igmp snooping tcn flood command **1-296** ip igmp snooping vlan immediate-leave command **1-297** ip igmp snooping vlan mrouter command **1-298** ip igmp snooping vlan static command **1-300** IP multicast addresses **1-438** IP phones auto-QoS configuration **1-64** trusting packets sent from **1-428** IP-precedence-to-DSCP map **1-402** ip snap forwarding command **1-302** ip source binding command **1-303** IP source guard disabling **1-311** displaying binding entries **1-686** configuration **1-687** dynamic binding entries only **1-671** enabling **1-311** static IP source bindings **1-303** ip ssh command **1-305** IPv4 and IPv6 port-based trust **1-429** IPv6 access list, deny conditions **1-147** ipv6 access-list command **1-314** ipv6 address dhcp command **1-317** ipv6 dhcp client request vendor command **1-318** ipv6 dhcp ping packets command **1-319** ipv6 dhcp pool command **1-321** ipv6 dhcp server command **1-324** ipv6 mld snooping command **1-326** ipv6 mld snooping last-listener-query count command **1-328** ipv6 mld snooping last-listener-query-interval command **1-330** ipv6 mld snooping listener-message-suppression command **1-332** ipv6 mld snooping robustness-variable command **1-333**

ipv6 mld snooping tcn command **1-335** ipv6 mld snooping vlan command **1-337** IPv6 QoS enabling **1-394** IPv6 SDM template **1-543** ipv6 traffic-filter command **1-339** ip verify source command **1-311** ip verify source smartlog command **1-313**

# **J**

jumbo frames See MTU

### **L**

l2protocol-tunnel command **1-341** l2protocol-tunnel cos command **1-344** LACP See EtherChannel lacp port-priority command **1-345** lacp system-priority command **1-347** Layer 2 mode, enabling **1-921** Layer 2 protocol ports, displaying **1-706** Layer 2 protocol-tunnel error detection for **1-214** error recovery timer **1-219** Layer 2 protocol tunnel counters **1-105** Layer 2 protocol tunneling error recovery **1-342** Layer 2 traceroute IP addresses **1-970** MAC addresses **1-967** Layer 3 mode, enabling **1-921** license boot command **1-349** line configuration mode **1-3, 1-5** Link Aggregation Control Protocol See EtherChannel link flap

error detection for **1-214** error recovery timer **1-219** link-security authentication **1-33** link-security policies **1-38** link state group command **1-351** link state track command **1-353** load-distribution methods for EtherChannel **1-479** location (global configuration) command **1-354** location (interface configuration) command **1-356** logging event command **1-358** logging event power-inline-status command **1-359** logging file command **1-360** logical interface **1-231** loopback error detection for **1-214** recovery timer **1-219** loop guard, for spanning tree **1-864, 1-868**

### **M**

mab request format attribute 32 command **1-364** mac access-group command **1-366** MAC access-groups, displaying **1-724** MAC access list configuration mode **1-368** mac access-list extended command **1-368** MAC access lists **1-152** MAC addresses disabling MAC address learning per VLAN **1-371** displaying aging time **1-728** all **1-727** dynamic **1-731** MAC address-table move updates **1-734** notification settings **1-733, 1-735** number of addresses in a VLAN **1-730** per interface **1-732** per VLAN **1-739** static **1-737** static and dynamic entries **1-725**

dynamic aging time **1-370** deleting **1-109** displaying **1-731** enabling MAC address notification **1-375** enabling MAC address-table move update **1-373** matching **1-381** persistent stack **1-907** static adding and removing **1-377** displaying **1-737** dropping on an interface **1-378** tables **1-727** MAC address notification, debugging **1-27** mac address-table aging-time **1-366, 1-381** mac address-table aging-time command **1-370** mac address-table learning command **1-371** mac address-table move update command **1-373** mac address-table notification command **1-375** mac address-table static command **1-377** mac address-table static drop command **1-378** MAC frames See MTU macros interface range **1-140, 1-233** MACsec counters **1-111, 1-600** debugging **1-28** displaying **1-741** enabling **1-380** registers **1-600** macsec command **1-380** maps QoS defining **1-402** displaying **1-764** VLAN creating **1-985** defining **1-381**

displaying **1-828** match (access-map configuration) command **1-381** match (class-map configuration) command **1-383** maximum transmission unit See MTU mdix auto command **1-386** Media Access Control Security See MACsec. media-type rj45 command **1-388** member switches See clusters memory (boot loader) command **1-14** mgmt\_clr (boot loader) command **1-16** mgmt\_init (boot loader) command **1-17, 1-18** MKA confidentiality **1-139** debugging **1-31** displaying default policy **1-743** displaying policies **1-745** displaying sessions **1-748** displaying sessions and statistics **1-754** displaying statistics **1-751** policy configuration mode **1-390** MKA, enabling **1-392** mka default policy command **1-389** mka policy global configuration command **1-390** mka policy interface configuration command **1-392** mkdir (boot loader) command **1-19** MLD snooping configuring **1-332, 1-333** configuring queries **1-328, 1-330** configuring topology change notification **1-335** displaying **1-696, 1-698, 1-700, 1-702** enabling **1-326** enabling on a VLAN **1-337** mls qos aggregate-policer command **1-396** mls qos command **1-394** mls qos cos command **1-398** mls qos dscp-mutation command **1-400**

mls qos map command **1-402** mls qos queue-set output buffers command **1-406** mls qos queue-set output threshold command **1-408** mls qos rewrite ip dscp command **1-410** mls qos srr-queue input bandwidth command **1-412** mls qos srr-queue input buffers command **1-414** mls qos-srr-queue input cos-map command **1-416** mls qos srr-queue input dscp-map command **1-418** mls qos srr-queue input priority-queue command **1-420** mls qos srr-queue input threshold command **1-422** mls qos-srr-queue output cos-map command **1-424** mls qos srr-queue output dscp-map command **1-426** mls qos trust command **1-428** mls qos vlan-based command **1-430** mode, MVR **1-438** Mode button, and password recovery **1-547** mode command **1-431** modes, commands **1-2** monitor session command **1-433** more (boot loader) command **1-20** MSTP displaying **1-800** interoperability **1-121** link type **1-866** MST region aborting changes **1-872** applying changes **1-872** configuration name **1-872** configuration revision number **1-872** current or pending display **1-872** displaying **1-800** MST configuration mode **1-872** VLANs-to-instance mapping **1-872** path cost **1-874** protocol mode **1-870** restart protocol migration process **1-121** root port loop guard **1-864** preventing from becoming designated **1-864**

restricting which can be root **1-864** root guard **1-864** root switch affects of extended system ID **1-862** hello-time **1-877, 1-884** interval between BDPU messages **1-878** interval between hello BPDU messages **1-877, 1-884** max-age **1-878** maximum hop count before discarding BPDU **1-879** port priority for selection of **1-880** primary or secondary **1-884** switch priority **1-883** state changes blocking to forwarding state **1-891** enabling BPDU filtering **1-854, 1-888** enabling BPDU guard **1-856, 1-888** enabling Port Fast **1-888, 1-891** forward-delay time **1-876** length of listening and learning states **1-876** rapid transition to forwarding **1-866** shutting down Port Fast-enabled ports **1-888** state information display **1-799** MTU configuring size **1-963** displaying global setting **1-817** MAC **1-964** system jumbo **1-964** system routing **1-964** Multicase Listener Discovery See MLD multicast group address, MVR **1-441** multicast groups, MVR **1-439** Multicast Listener Discovery See MLD multicast router learning method **1-298** multicast router ports, configuring **1-298** multicast router ports, IPv6 **1-337**

multicast storm control **1-911** multicast VLAN, MVR **1-438** multicast VLAN registration See MVR multiple hosts on authorized port **1-189** Multiple Spanning Tree Protocol See MSTP MVR and address aliasing **1-439** configuring **1-438** configuring interfaces **1-441** debug messages, display **1-34** displaying **1-771** displaying interface information **1-772** members, displaying **1-774** mvr (global configuration) command **1-438** mvr (interface configuration) command **1-441** mvr vlan group command **1-442**

### **N**

native VLANs **1-954** native VLAN tagging **1-987** network-policy (global configuration) command **1-445** network-policy command **1-444** network-policy profile (network-policy configuration) command **1-446** nmsp attachment suppress command **1-449** nmsp command **1-448** no authentication logging verbose **1-450** no dot1x logging verbose **1-451** no mab logging verbose **1-452** nonegotiate DTP messaging **1-939** speed **1-899** non-IP protocols denying **1-152** forwarding **1-469** non-IP traffic access lists **1-368**

non-IP traffic forwarding denying **1-152** permitting **1-469** non-stop forwarding **1-453** normal-range VLANs **1-980** no vlan command **1-980** nsf command **1-453**

### **O**

online diagnostics configuring health monitoring diagnostic tests **1-165** displaying configured boot-up coverage level **1-610** current scheduled tasks **1-610** event logs **1-610** supported test suites **1-610** test ID **1-610** test results **1-610** test statistics **1-610** enabling scheduling **1-167** syslog messages **1-165** global configuration mode clearing health monitoring diagnostic test schedule **1-165** clearing test-based testing schedule **1-167** setting health monitoring diagnostic testing **1-165** setting test-based testing **1-167** setting up health monitoring diagnostic test schedule **1-165** setting up test-based testing **1-167** removing scheduling **1-167** scheduled switchover disabling **1-167** enabling **1-167** setting test interval **1-167** specifying health monitoring diagnostic tests **1-165**

starting testing **1-169**

### **P**

PAgP See EtherChannel pagp learn-method command **1-455** pagp port-priority command **1-457** password, VTP **1-997** password-recovery mechanism, enabling and disabling **1-547** permit (ARP access-list configuration) command **1-461** permit (IPv6) command **1-463** permit (MAC access-list configuration) command **1-469** per-VLAN spanning-tree plus See STP physical-port learner **1-455** PID, displaying **1-665** PIM-DVMRP, as multicast router learning method **1-298** PoE configuring the power budget **1-484** configuring the power management mode **1-481** displaying controller register values **1-602** displaying power management information **1-785** error detection for **1-214** error recovery timer **1-219** logging of status **1-359** monitoring power **1-487** policing power consumption **1-487** police aggregate command **1-474** police command **1-472** policed-DSCP map **1-402** policy-map command **1-476** policy maps applying to an interface **1-549, 1-555** creating **1-476** displaying **1-782** hierarchical **1-477** policers

Г

displaying **1-758** for a single class **1-472** for multiple classes **1-396, 1-474** policed-DSCP map **1-402** traffic classification defining the class **1-91** defining trust states **1-972** setting DSCP or IP precedence values **1-553** Port Aggregation Protocol See EtherChannel port-based authentication AAA method list **1-3** configuring violation modes **1-209** debug messages, display **1-12** enabling guest VLAN supplicant **1-175, 1-186** enabling IEEE 802.1x globally **1-172** per interface **1-197** guest VLAN **1-187** host modes **1-189** IEEE 802.1x AAA accounting methods **1-1** initialize an interface **1-190, 1-205** MAC authentication bypass **1-191** manual control of authorization state **1-197** multiple hosts on authorized port **1-189** PAE as authenticator **1-196** periodic re-authentication enabling **1-200** time between attempts **1-206** quiet period between failed authentication exchanges **1-206** re-authenticating IEEE 802.1x-enabled ports **1-199** resetting configurable IEEE 802.1x parameters **1-185** switch-to-authentication server retransmission time **1-206** switch-to-client frame-retransmission number **1-193 to 1-195** switch-to-client retransmission time **1-206** test for IEEE 802.1x readiness **1-204** port-based trust

IPv4 and IPv6 **1-429** port-channel load-balance command **1-479** Port Fast, for spanning tree **1-891** port ranges, defining **1-137, 1-140** ports, debugging **1-84** ports, protected **1-952** port security aging **1-946** debug messages, display **1-86** enabling **1-941** violation error recovery **1-219** port trust states for QoS **1-428** port types, MVR **1-441** power information, displaying **1-625** power inline command **1-481** power inline consumption command **1-484** power inline police command **1-487** Power over Ethernet See PoE power-priority command **1-490** power rps command (global configuration) **1-496** power rps command (user EXEC) **1-492** power supply configuring **1-494** managing **1-494** power supply command **1-494** power xps command privileged EXEC) **1-498** power xps port command **1-500** priority-queue command **1-502** priority value, stack member **1-810, 1-916** private-vlan command **1-504** private-vlan mapping command **1-507** private VLANs association **1-950** configuring **1-504** configuring ports **1-937** displaying **1-823** host ports **1-937** mapping

configuring **1-950** displaying **1-647** promiscuous ports **1-937** privileged EXEC mode **1-2, 1-3** product identification information, displaying **1-665** promiscuous ports, private VLANs **1-937** protected ports, displaying **1-652** pruning VLANs **1-954** VTP enabling **1-997** pruning-eligible VLAN list **1-956** psp **1-509** psp command **1-509** PVST+

See STP

# **Q**

QoS auto-QoS configuring **1-64** debug messages, display **1-4** displaying **1-569** auto-QoS trust configuring **1-58** auto-QoS video configuring **1-61** class maps creating **1-94** defining the match criteria **1-383** displaying **1-580** defining the CoS value for an incoming packet **1-398** displaying configuration information **1-569, 1-757** DSCP transparency **1-410** DSCP trusted ports applying DSCP-to-DSCP-mutation map to **1-400** defining DSCP-to-DSCP-mutation map **1-402** egress queues

allocating buffers **1-406** defining the CoS output queue threshold map **1-424** defining the DSCP output queue threshold map **1-426** displaying buffer allocations **1-760** displaying CoS output queue threshold map **1-764** displaying DSCP output queue threshold map **1-764** displaying queueing strategy **1-760** displaying queue-set settings **1-767** enabling bandwidth shaping and scheduling **1-903** enabling bandwidth sharing and scheduling **1-905** limiting the maximum output on a port **1-901** mapping a port to a queue-set **1-510** mapping CoS values to a queue and threshold **1-424** mapping DSCP values to a queue and threshold **1-426** setting maximum and reserved memory allocations **1-408** setting WTD thresholds **1-408** enabling **1-394** enabling IPv6 QoS **1-394** ingress queues allocating buffers **1-414** assigning SRR scheduling weights **1-412** defining the CoS input queue threshold map **1-416** defining the DSCP input queue threshold map **1-418** displaying buffer allocations **1-760** displaying CoS input queue threshold map **1-764** displaying DSCP input queue threshold map **1-764** displaying queueing strategy **1-760** displaying settings for **1-759** enabling the priority queue **1-420** mapping CoS values to a queue and threshold **1-416**

**Catalyst 3750-X and 3560-X Switches Command Reference**

Г

mapping DSCP values to a queue and threshold **1-418** setting WTD thresholds **1-422** maps defining **1-402, 1-416, 1-418, 1-424, 1-426** displaying **1-764** policy maps applying an aggregate policer **1-474** applying to an interface **1-549, 1-555** creating **1-476** defining policers **1-396, 1-472** displaying policers **1-758** displaying policy maps **1-782** hierarchical **1-477** policed-DSCP map **1-402** setting DSCP or IP precedence values **1-553** traffic classifications **1-91** trust states **1-972** port trust states **1-428** queues, enabling the expedite **1-502** statistics in-profile and out-of-profile packets **1-760** packets enqueued or dropped **1-760** sent and received CoS values **1-760** sent and received DSCP values **1-760** trusted boundary for IP phones **1-428** VLAN-based **1-430** quality of service See QoS querytime, MVR **1-438** queue-set command **1-510**

### **R**

radius-server dead-criteria command **1-511** radius-server host command **1-513** rapid per-VLAN spanning-tree plus See STP rapid PVST+

See STP rcommand command **1-515** re-authenticating IEEE 802.1x-enabled ports **1-199** re-authentication periodic **1-200** time between attempts **1-206** receiver ports, MVR **1-441** receiving flow-control packets **1-226** recovery mechanism causes **1-219** display **1-98, 1-576, 1-632, 1-635** timer interval **1-220** redundancy for cluster switches **1-134** redundant power supply See RPS redundant power system See Cisco Redundant Power System 2300 reload command **1-517** remote command **1-519** remote-span command **1-521** Remote Switched Port Analyzer See RSPAN rename (boot loader) command **1-21** renew ip dhcp snooping database command **1-523** rep admin vlan command **1-525** rep block port command **1-527** replay protection, MACsec **1-540** replay-protection command **1-540** rep lsl-age-timer command **1-531** rep preempt delay command **1-532** rep preempt segment command **1-534** rep segment command **1-535** rep stcn command **1-538** reset (boot loader) command **1-22** restricted VLAN See dot1x auth-fail vlan rmdir (boot loader) command **1-23** rmon collection stats command **1-541** root guard, for spanning tree **1-864**

routed ports IP addresses on **1-241** number supported **1-241** routing frames See MTU RPS See Cisco Redundant Power System 2300 RPS 2300 configuring **1-492, 1-498, 1-500** managing **1-492, 1-498, 1-500** See Cisco Redundant Power System 2300 RSPAN configuring **1-433** displaying **1-769** filter RSPAN traffic **1-433** remote-span command **1-521** sessions add interfaces to **1-433** displaying **1-769** start new **1-433** rsu command **1-542**

# **S**

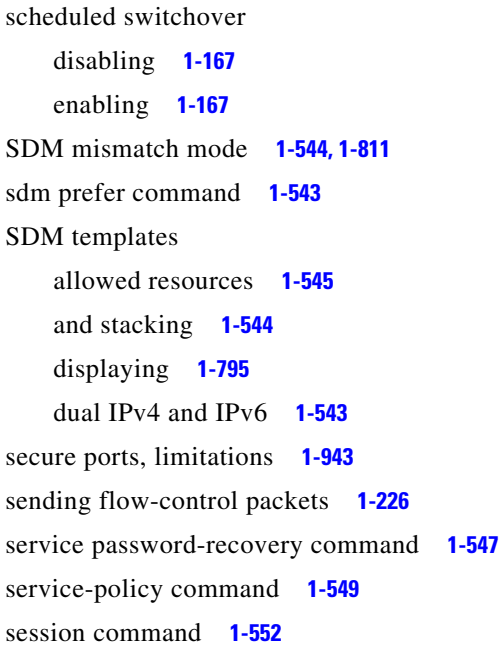

**IN-17 Catalyst 3750-X and 3560-X Switches Command Reference** show controllers power inline command **1-602** show controllers tcam command **1-604** show controller utilization command **1-606** show device-sensor cache command **1-608** show dot1q-tunnel command **1-615** show dot1x command **1-616** show dtp **1-620** show eap command **1-622** show env command **1-625** show env xps command **1-628** show errdisable detect command **1-632** show errdisable flap-values command **1-634** show errdisable recovery command **1-635** show etherchannel command **1-637** show fallback profile command **1-640** show flowcontrol command **1-641** show hw-module switch command **1-643** show idprom command **1-645**

set (boot loader) command **1-24**

setup express command **1-558** show access-lists command **1-560** show archive status command **1-563** show arp access-list command **1-564** show authentication command **1-565**

show auto qos command **1-569** show boot command **1-573**

show cisp command **1-579**

show class-map command **1-580**

show cluster command **1-581**

command **1-597**

show cable-diagnostics tdr command **1-576**

show cluster candidates command **1-583**

show cluster members command **1-585**

show controllers cpu-interface command **1-587**

show controllers ethernet-controller command **1-589** show controllers ethernet-controller fastethernet

show controllers ethernet phy macsec command **1-600**

set command **1-553** setup command **1-555** show interface rep command **1-660** show interfaces command **1-647** show interfaces counters command **1-658** show interface transceivers command **1-662** show inventory command **1-665** show ip arp inspection command **1-666** show ipc command **1-689** show ip dhcp snooping binding command **1-671** show ip dhcp snooping command **1-670** show ip dhcp snooping database command **1-673, 1-675** show ip igmp profile command **1-678** show ip igmp snooping address command **1-698** show ip igmp snooping command **1-679, 1-696** show ip igmp snooping groups command **1-681** show ip igmp snooping mrouter command **1-683, 1-700** show ip igmp snooping querier command **1-684, 1-702** show ip source binding command **1-686** show ipv6 access-list command **1-693** show ipv6 dhcp conflict command **1-695** show ipv6 route updated **1-704** show ip verify source command **1-687** show l2protocol-tunnel command **1-706** show lacp command **1-708** show link state group command **1-712** show location **1-714** show location command **1-714** show logging onboard command **1-716** show logging smartlog command **1-721** show mac access-group command **1-724** show mac address-table address command **1-727** show mac address-table aging time command **1-728** show mac address-table command **1-725** show mac address-table count command **1-730** show mac address-table dynamic command **1-731** show mac address-table interface command **1-732** show mac address-table learning command **1-733** show mac address-table move update command **1-734** show mac address-table notification command **1-110, 1-735, 1-30**

show mac address-table static command **1-737** show mac address-table vlan command **1-739** show macsec command **1-741** show mka default-policy command **1-743** show mka policy command **1-745** show mka session command **1-748** show mka statistics command **1-751** show mka summary command **1-754** show mls qos aggregate-policer command **1-758** show mls qos command **1-757** show mls qos input-queue command **1-759** show mls qos interface command **1-760** show mls qos maps command **1-764** show mls qos queue-set command **1-767** show mls qos vlan command **1-768** show monitor command **1-769** show mvr command **1-771** show mvr interface command **1-772** show mvr members command **1-774** show network-policy profile command **1-776** show nmsp command **1-777** show pagp command **1-780** show platform acl command **1-2** show platform backup interface command **1-3** show platform configuration command **1-4** show platform dl command **1-5** show platform etherchannel command **1-6** show platform forward command **1-7** show platform frontend-controller command **1-9** show platform igmp snooping command **1-10** show platform ipc trace command **1-17** show platform ip multicast command **1-11** show platform ip unicast command **1-12** show platform ipv6 mld snooping command **1-18** show platform ipv6 unicast command **1-19** show platform ip wccp command **1-16** show platform layer4op command **1-21** show platform mac-address-table command **1-22** show platform messaging command **1-23**

show platform monitor command **1-24** show platform mvr table command **1-25** show platform pm command **1-26** show platform port-asic command **1-27** show platform port-security command **1-32** show platform qos command **1-33** show platform resource-manager command **1-34** show platform snmp counters command **1-36** show platform spanning-tree command **1-37** show platform stack-manager command **1-39** show platform stp-instance command **1-38** show platform tb command **1-43** show platform tcam command **1-44** show platform vlan command **1-47** show policy-map command **1-782** show port security command **1-783** show power inline command **1-785, 1-805** show psp config **1-791** show psp config command **1-791** show psp statistics **1-792** show psp statistics command **1-792** show rep topology command **1-793** show sdm prefer command **1-795** show setup express command **1-798** show spanning-tree command **1-799** show storm-control command **1-808** show switch command **1-810** show switch service-modules command **1-815** show system mtu command **1-817** show trust command **1-972** show udld command **1-818** show version command **1-821** show vlan access-map command **1-828** show vlan command **1-823** show vlan command, fields **1-825** show vlan filter command **1-829** show vmps command **1-830** show vtp command **1-832** shutdown command **1-837**

shutdown threshold, Layer 2 protocol tunneling **1-341** shutdown vlan command **1-839** small-frame violation rate command **1-840** SNMP host, specifying **1-847** SNMP informs, enabling the sending of **1-842** snmp-server enable traps command **1-842** snmp-server host command **1-847** snmp trap mac-notification change command **1-851** SNMP traps enabling MAC address notification trap **1-851** enabling the MAC address notification feature **1-375** enabling the sending of **1-842** SoftPhone See Cisco SoftPhone software images copying **1-10** deleting **1-142** downloading **1-13** upgrading **1-10, 1-13** uploading **1-21** software version, displaying **1-821** source ports, MVR **1-441** SPAN configuring **1-433** debug messages, display **1-33** displaying **1-769** filter SPAN traffic **1-433** sessions add interfaces to **1-433** displaying **1-769** start new **1-433** spanning-tree backbonefast command **1-853** spanning-tree bpdufilter command **1-854** spanning-tree bpduguard command **1-856** spanning-tree cost command **1-858** spanning-tree etherchannel command **1-860** spanning-tree extend system-id command **1-862** spanning-tree guard command **1-864** spanning-tree link-type command **1-866**

spanning-tree loopguard default command **1-868** spanning-tree mode command **1-870** spanning-tree mst configuration command **1-872** spanning-tree mst cost command **1-874** spanning-tree mst forward-time command **1-876** spanning-tree mst hello-time command **1-877** spanning-tree mst max-age command **1-878** spanning-tree mst max-hops command **1-879** spanning-tree mst port-priority command **1-880** spanning-tree mst pre-standard command **1-882** spanning-tree mst priority command **1-883** spanning-tree mst root command **1-884** spanning-tree portfast (global configuration) command **1-888** spanning-tree portfast (interface configuration) command **1-891** spanning-tree port-priority command **1-886** Spanning Tree Protocol See STP spanning-tree transmit hold-count command **1-893** spanning-tree uplinkfast command **1-894** spanning-tree vlan command **1-896** speed command **1-899** srr-queue bandwidth limit command **1-901** srr-queue bandwidth shape command **1-903** srr-queue bandwidth share command **1-905** SSH, configuring version **1-305** stack-mac persistent timer command **1-907** stack member access **1-552** number **1-810, 1-919** priority value **1-916** provisioning **1-917** reloading **1-517** stacks, switch disabling a member **1-914** enabling a member **1-914** MAC address **1-907** provisioning a new member **1-917**

reloading **1-517** stack member access **1-552** stack member number **1-810, 1-919** stack member priority value **1-810, 1-916** static-access ports, configuring **1-923** statistics, Ethernet group **1-541** sticky learning, enabling **1-941** storm-control command **1-911 STP** BackboneFast **1-853** counters, clearing **1-120** debug messages, display BackboneFast events **1-90** MSTP **1-93** optimized BPDUs handling **1-92** spanning-tree activity **1-88** switch shim **1-95** transmitted and received BPDUs **1-91** UplinkFast **1-97** detection of indirect link failures **1-853** enabling protocol tunneling for **1-341** EtherChannel misconfiguration **1-860** extended system ID **1-862** path cost **1-858** protocol modes **1-870** root port accelerating choice of new **1-894** loop guard **1-864** preventing from becoming designated **1-864** restricting which can be root **1-864** root guard **1-864** UplinkFast **1-894** root switch affects of extended system ID **1-862, 1-897** hello-time **1-896** interval between BDPU messages **1-896** interval between hello BPDU messages **1-896** max-age **1-896** port priority for selection of **1-886**

primary or secondary **1-896** switch priority **1-896** state changes blocking to forwarding state **1-891** enabling BPDU filtering **1-854, 1-888** enabling BPDU guard **1-856, 1-888** enabling Port Fast **1-888, 1-891** enabling timer to recover from error state **1-219** forward-delay time **1-896** length of listening and learning states **1-896** shutting down Port Fast-enabled ports **1-888** state information display **1-799** VLAN options **1-883, 1-896** supplemental power command **1-909** SVIs, creating **1-235** SVI status calculation **1-926** Switched Port Analyzer See SPAN switching characteristics modifying **1-921** returning to interfaces **1-921** switchport access command **1-923** switchport autostate exclude command **1-926** switchport backup interface command **1-928** switchport block command **1-931** switchport command **1-921** switchport host command **1-933** switchport mode command **1-934** switchport mode private-vlan command **1-937** switchport nonegotiate command **1-939** switchport port-security aging command **1-946** switchport port-security command **1-941** switchport priority extend command **1-948** switchport private-vlan command **1-950** switchport protected command **1-952** switchports, displaying **1-647** switchport trunk command **1-954** switchport voice detect **1-957** switchport voice vlan command **1-958**

switch priority command **1-914, 1-916** switch provision command **1-917** switch renumber command **1-919** system env temperature threshold yellow command **1-961** system message logging **1-359** system message logging, save message to flash **1-360** system mtu command **1-963** system resource templates **1-543**

# **T**

tar files, creating, listing, and extracting **1-18** TDR, running **1-966** Telnet, using to communicate to cluster switches **1-515** temperature information, displaying **1-625** templates, system resources **1-543** test cable-diagnostics tdr command **1-966** traceroute mac command **1-967** traceroute mac ip command **1-970** trunking, VLAN mode **1-934** trunk mode **1-934** trunk ports **1-934** trunks, to non-DTP device **1-935** trusted boundary for QoS **1-428** trusted port states for QoS **1-428** tunnel ports, Layer 2 protocol, displaying **1-706** type (boot loader) command **1-27**

# **U**

# UDLD

aggressive mode **1-974, 1-976** debug messages, display **1-105** enable globally **1-974** enable per interface **1-976** error recovery timer **1-220** message timer **1-974** normal mode **1-974, 1-976**

reset a shutdown interface **1-978** status **1-818** udld command **1-974** udld port command **1-976** udld reset command **1-978** unicast storm control **1-911** UniDirectional Link Detection See UDLD unknown multicast traffic, preventing **1-931** unknown unicast traffic, preventing **1-931** unset (boot loader) command **1-28** upgrading copying software images **1-10** downloading software images **1-13** software images, monitoring status of **1-563** UplinkFast, for STP **1-894** usb-inactivity-timeout (console configuration) command **1-979** user EXEC mode **1-2, 1-3**

### **V**

version (boot loader) command **1-30** version mismatch mode **1-811, 1-40** vlan (global configuration) command **1-980** vlan access-map command **1-985** VLAN access map configuration mode **1-985** VLAN access maps actions **1-8** displaying **1-828** VLAN-based QoS **1-430** VLAN configuration rules **1-983** saving **1-980** VLAN configuration mode description **1-4** entering **1-980** summary **1-3** vlan dot1q tag native command **1-987**

vlan filter command **1-989** VLAN filters, displaying **1-829** VLAN ID range **1-980** VLAN maps applying **1-989** creating **1-985** defining **1-381** displaying **1-828** VLAN Query Protocol See VQP VLANs adding **1-980** configuring **1-980** debug messages, display ISL **1-101** VLAN IOS file system error tests **1-100** VLAN manager activity **1-98** VTP **1-103** displaying configurations **1-823** extended-range **1-980** MAC addresses displaying **1-739** number of **1-730** media types **1-983** normal-range **1-980** private **1-937** configuring **1-504** displaying **1-823** See also private VLANs restarting **1-839** saving the configuration **1-980** shutting down **1-839** SNMP traps for VTP **1-845, 1-848** suspending **1-839** VLAN Trunking Protocol See VTP VM mode **1-811, 1-40** VMPS configuring servers **1-994**

displaying **1-830** error recovery timer **1-220** reconfirming dynamic VLAN assignments **1-991** vmps reconfirm (global configuration) command **1-992** vmps reconfirm (privileged EXEC) command **1-991** vmps retry command **1-993** vmps server command **1-994** voice VLAN configuring **1-957, 1-958** setting port priority **1-948** VQP and dynamic-access ports **1-924** clearing client statistics **1-122** displaying information **1-830** per-server retry count **1-993** reconfirmation interval **1-992** reconfirming dynamic VLAN assignments **1-991** VTP changing characteristics **1-996** clearing pruning counters **1-123** configuring domain name **1-996** file name **1-996** mode **1-996** password **1-997** counters display fields **1-833** displaying information **1-832** enabling pruning **1-997** tunneling for **1-341** Version 2 **1-997** enabling per port **1-1001** mode **1-996** pruning **1-997** saving the configuration **1-980** statistics **1-832** status **1-832** status display fields **1-835** vtp (global configuration) command **1-996**

vtp interface configuration command **1-1001** vtp primary command **1-1002**

### **X**

XPS 2200 configuring **1-496** naming **1-496**

**Index**

 $\overline{\phantom{a}}$